Binomial  $p(x) = {n \choose x} p^x (1-p)^{x-x}$ ,  $x=0,1,...,n$ Ex. New dry [http://profs.degroote.mcmaster.ca/ads/parlar/courses/q600/ChapterComments/documents/Binomial](http://profs.degroote.mcmaster.ca/ads/parlar/courses/q600/ChapterComments/documents/Binomial-NewDrug.pdf) - [NewDrug.pdf](http://profs.degroote.mcmaster.ca/ads/parlar/courses/q600/ChapterComments/documents/Binomial-NewDrug.pdf)  $p(\theta) = \left(\frac{\xi}{\theta}\right) \left(\frac{1}{\theta}\right)^{\theta} \left(\frac{1}{\theta}\right)^{\theta}$ Ch.S Continuous random variably g) Cont. distributions

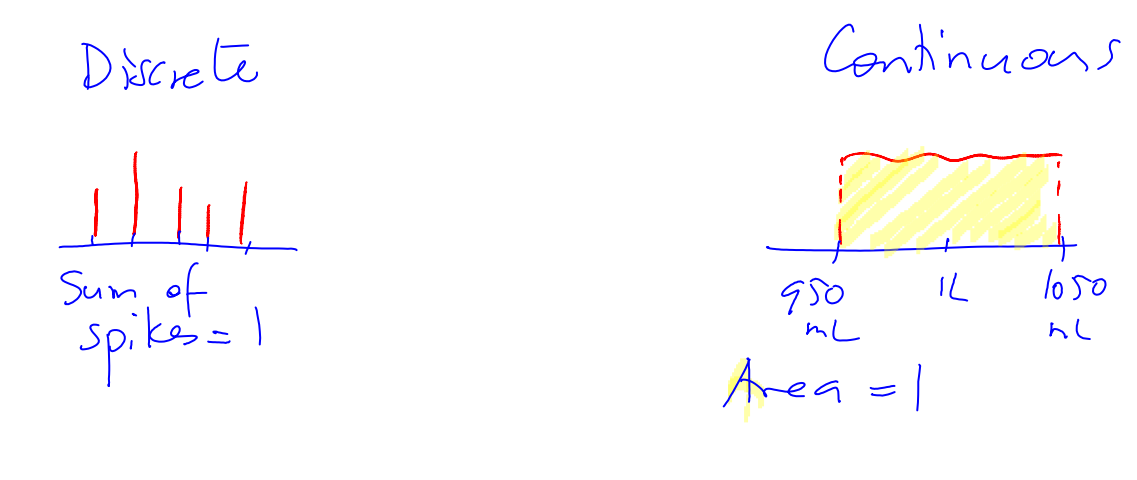

<http://www.youtube.com/watch?v=dn1mIZS6I6o&feature=related>

b) Uniform drytribution

[http://profs.degroote.mcmaster.ca/ads/parlar/courses/q600/ChapterComments/documents/AppleJuice](http://profs.degroote.mcmaster.ca/ads/parlar/courses/q600/ChapterComments/documents/AppleJuice.xls) [.xls](http://profs.degroote.mcmaster.ca/ads/parlar/courses/q600/ChapterComments/documents/AppleJuice.xls)

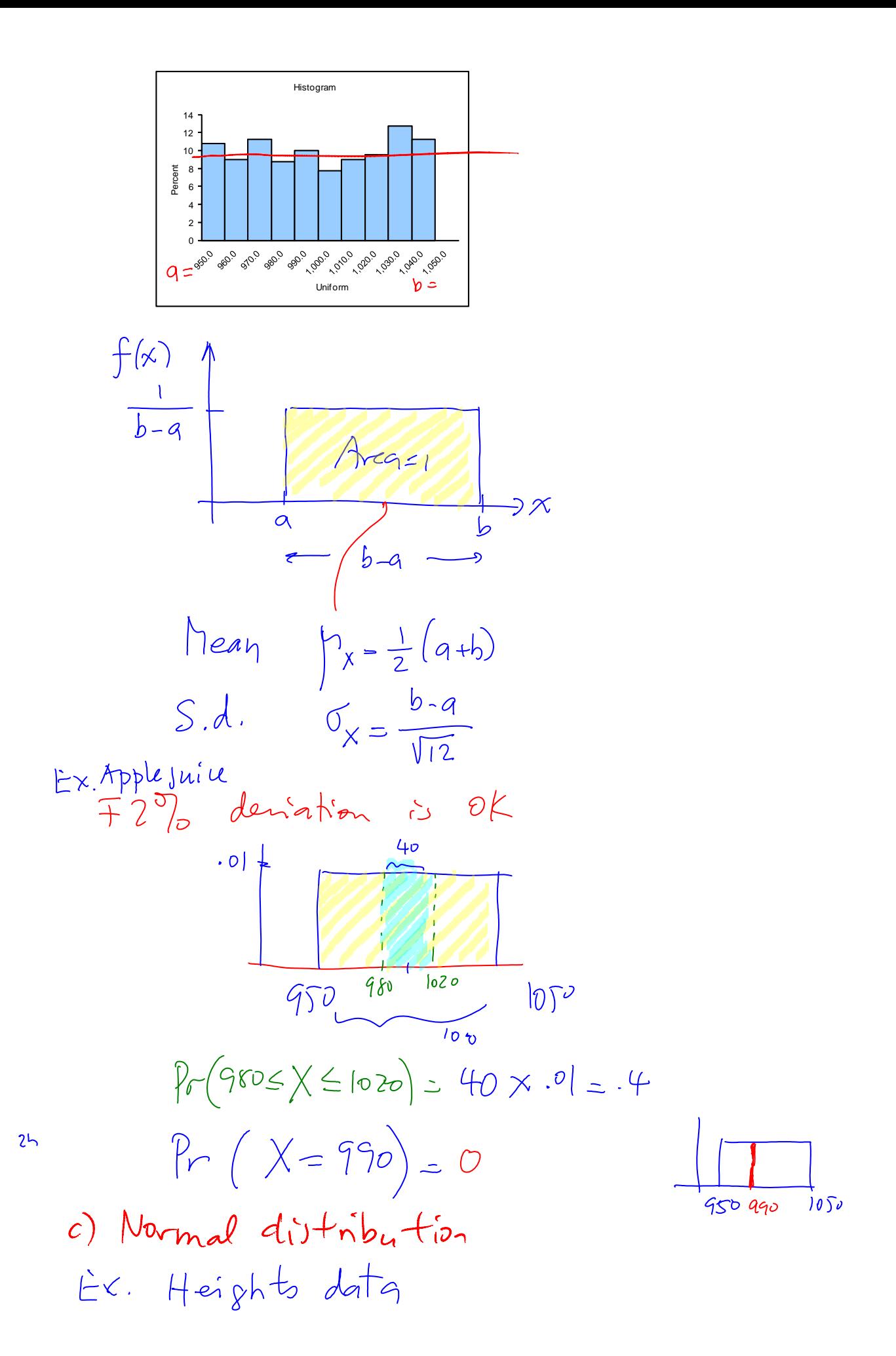

[http://profs.degroote.mcmaster.ca/ads/parlar/courses/q600/ChapterComments/documents/Q600-201](http://profs.degroote.mcmaster.ca/ads/parlar/courses/q600/ChapterComments/documents/Q600-2013-Scanned-Height-Gender-Handspan.pdf) [3-Scanned-Height-Gender-Handspan.pdf](http://profs.degroote.mcmaster.ca/ads/parlar/courses/q600/ChapterComments/documents/Q600-2013-Scanned-Height-Gender-Handspan.pdf)

[http://profs.degroote.mcmaster.ca/ads/parlar/courses/q600/ChapterComments/documents/Q600-201](http://profs.degroote.mcmaster.ca/ads/parlar/courses/q600/ChapterComments/documents/Q600-2013-Height-Gender-Handspan.xlsx) ight-Gender-Handspan.xlsx

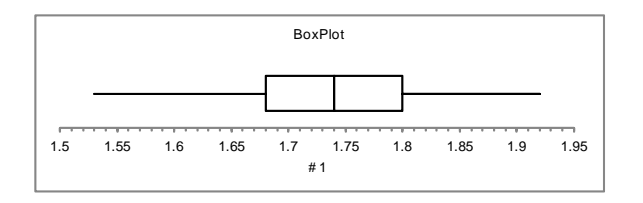

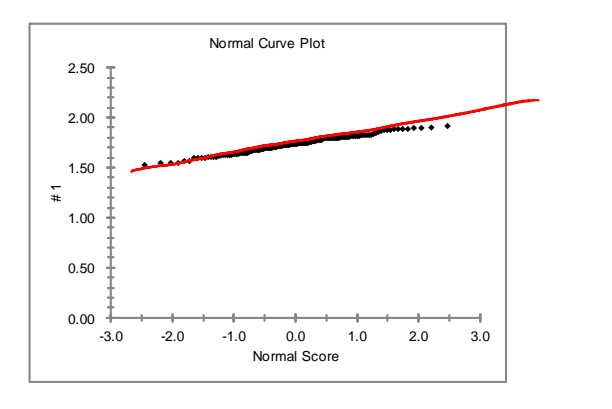

Line

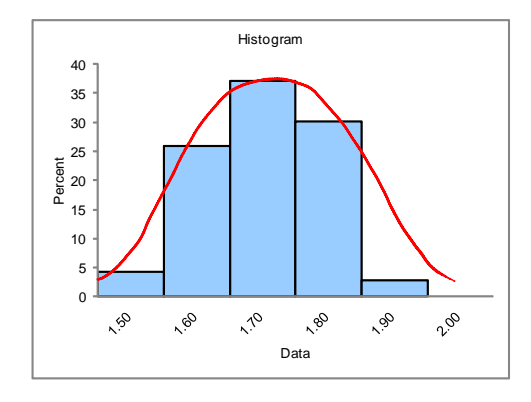

http://profs.degroote.ca/ads/parlar/courses/q600/ChapterComments/documents/NormalDa

EX Test scores

http://profs.de<br>[ta-475\\_000.xls](http://profs.degroote.mcmaster.ca/ads/parlar/courses/q600/ChapterComments/documents/NormalData-475_000.xls)

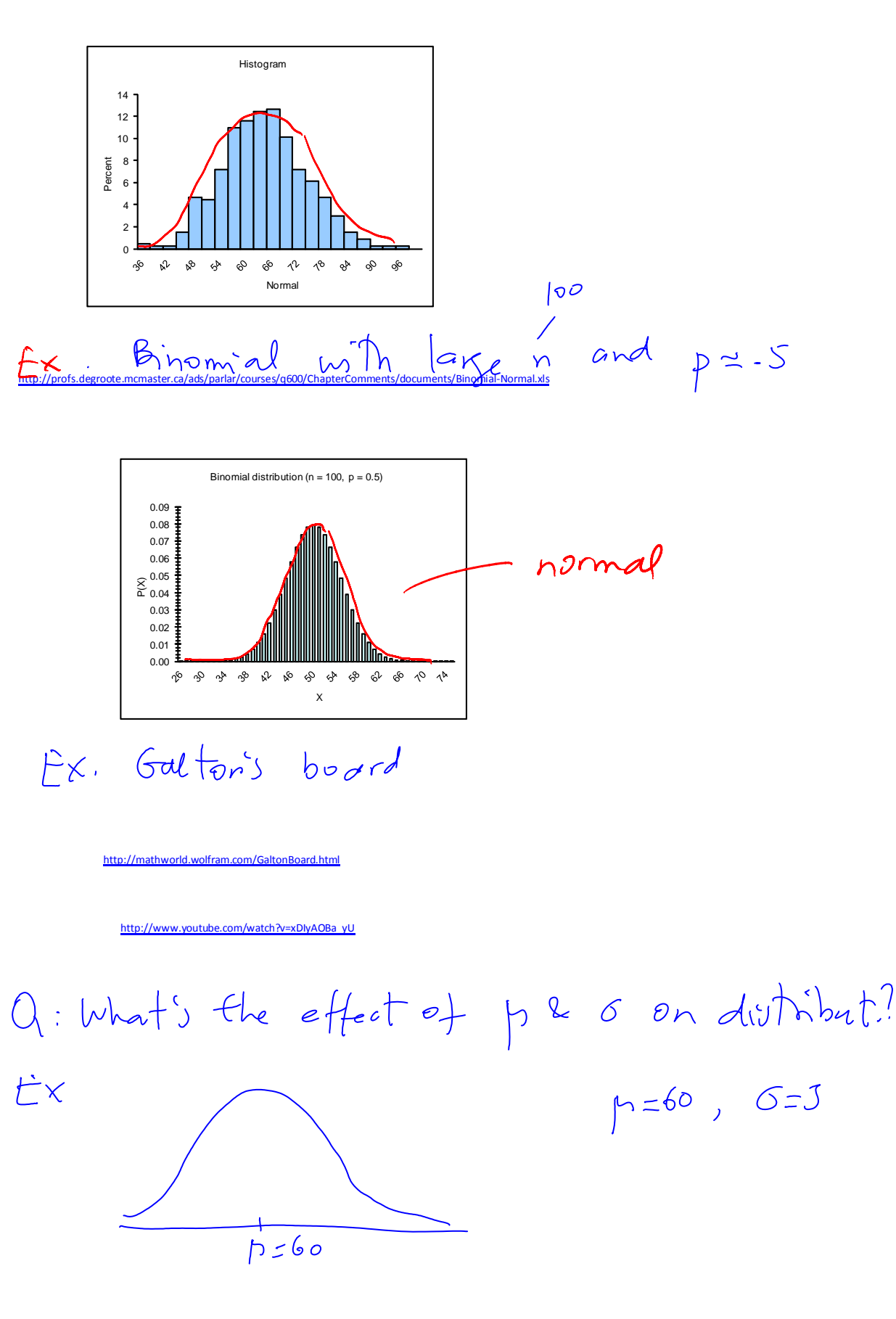

 $p=70, 6=3$ 

Q600-C02 Page 4

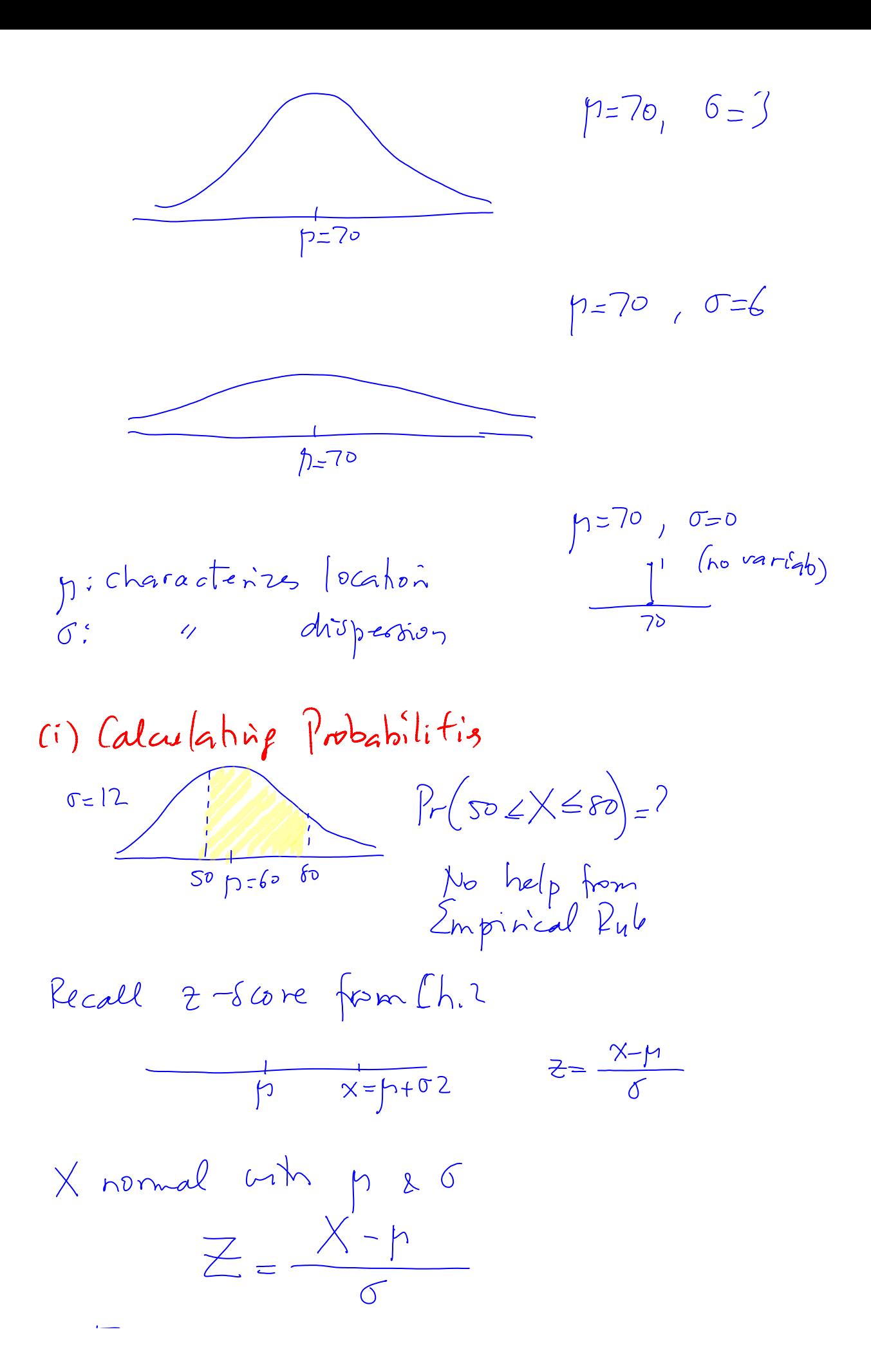

Fact<br> $X$  nomal  $mth$  mean p and sd. 0<br> $Z$  1 1 1 0 1 4 1

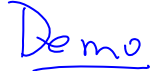

/ads/parlar/courses/g600/ChapterComm ttp://profs.de<mark>groote</mark><br>cores-200-2009.xlsx

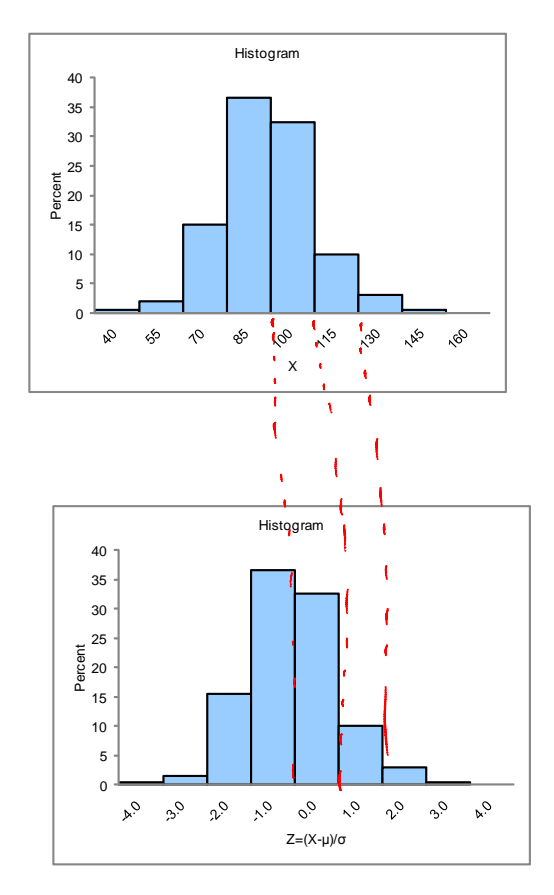

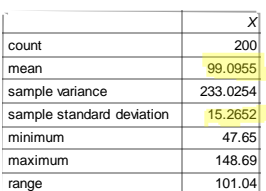

Pasted from <file:///C:\DOCUME~1\parlar\LOCALS~1\Temp\IO-Scores-200-2009.xlsx>

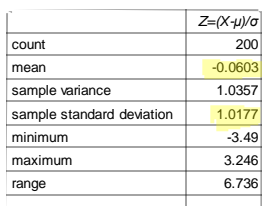

Pasted from [<file:///C:\DOCUME~1\parlar\LOCALS~1\Temp\IQ-Scores-200-2009.xlsx>](file:///C:/DOCUME~1/parlar/LOCALS~1/Temp/IQ-Scores-200-2009.xlsx)

 $Z$  is called standardized normal<br>Ex. Test scors  $p=60$ ,  $0=15$  $Pr (60 \le X \le 60) = ?$ 

Standardine

 $Ln < V < Rn$ 

StandardING

\n
$$
60 \le X \le 80
$$
\n
$$
\frac{60.6 \le X \le 80}{15} = \frac{80.6 \le X}{15}
$$
\n
$$
0 \le Z \le 1.33
$$
\nFind

\n
$$
Pr\left(0 \le Z \le 1.33\right) = \frac{1}{2}
$$
\nTable 5.1 (P.156)

\nand

\n
$$
0.1 \le X \le 1.33
$$
\nFind

\n
$$
P = \left(0.6 \le X \le 1.33\right) = \frac{1}{2}
$$
\n
$$
P = \left(0.05 \le X \le 1.35\right) = \frac{1}{2}
$$
\n
$$
P = \left(0.05 \le X \le 1.35\right) = \frac{1}{2}
$$
\n
$$
P = \left(0.05 \le X \le 1.35\right) = \frac{1}{2}
$$
\n
$$
P = \left(0.05 \le X \le 1.35\right) = \frac{1}{2}
$$
\n
$$
P = \left(0.05 \le X \le 1.35\right) = \frac{1}{2}
$$
\n
$$
P = \left(0.05 \le X \le 1.35\right) = \frac{1}{2}
$$
\n
$$
P = \left(0.05 \le X \le 1.35\right) = \frac{1}{2}
$$
\n
$$
P = \left(0.05 \le X \le 1.35\right) = \frac{1}{2}
$$
\nSo

\n
$$
P = \left(0.05 \le X \le 1.35\right) = \frac{1}{2}
$$
\nSo

\n
$$
P = \left(0.05 \le X \le 1.35\right) = \frac{1}{2}
$$
\nSo

\n
$$
P = \left(0.05 \le X \le 1.35\right) = \frac{1}{2}
$$
\n
$$
P = \left(0.05 \le X \le 1.35\right) = \frac{1}{2}
$$
\nSo

\n
$$
P = \left(0.05 \le X \le 1.35\right) = \frac{1}{2}
$$
\n<math display="block</p>

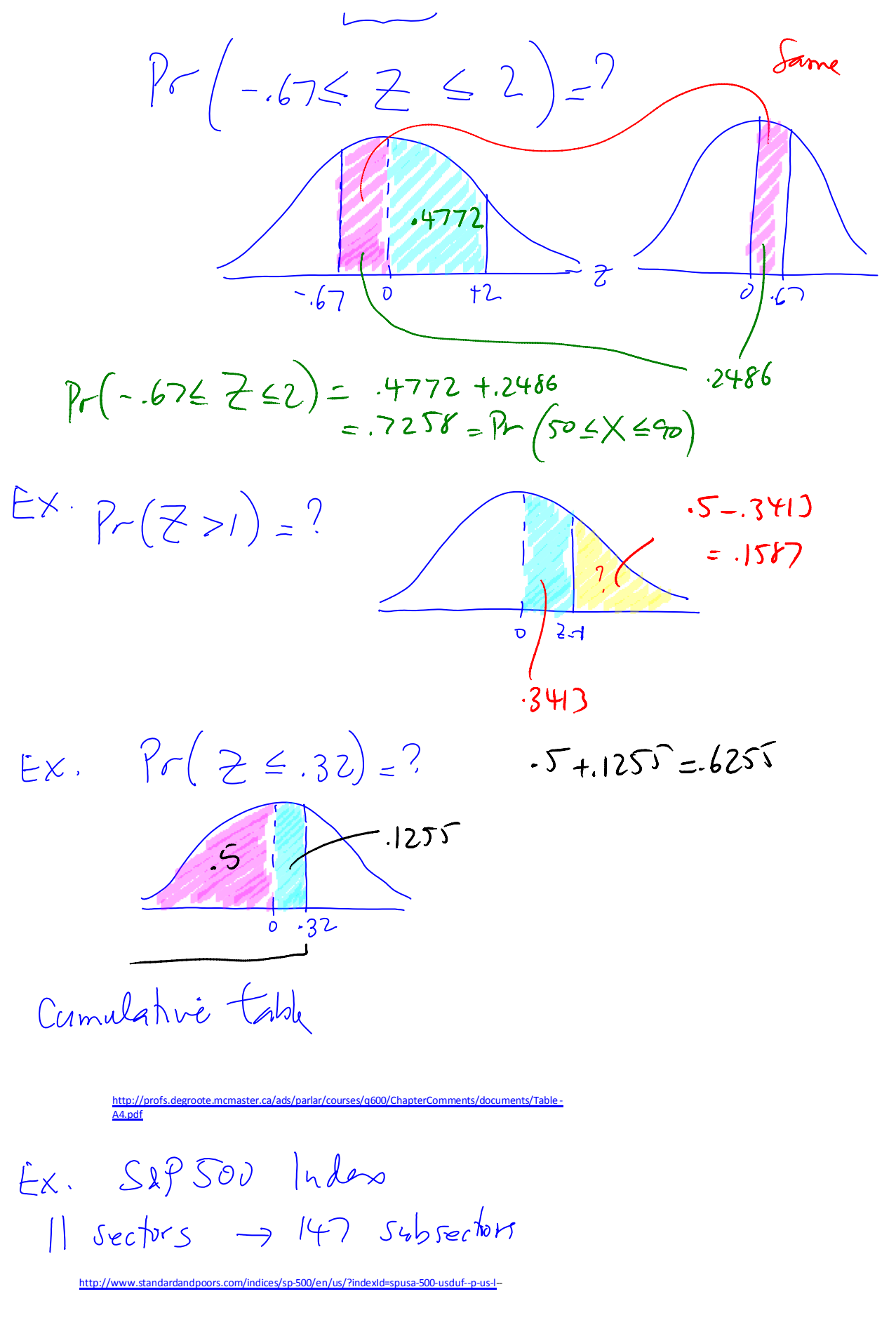

<http://www.spindices.com/documents/additional-material/gics-500-scorecard.pdf>

[http://profs.degroote.mcmaster.ca/ads/parlar/courses/q600/ChapterComments/documents/GICS\\_500](http://profs.degroote.mcmaster.ca/ads/parlar/courses/q600/ChapterComments/documents/GICS_500) Scorecard-1 xlsx

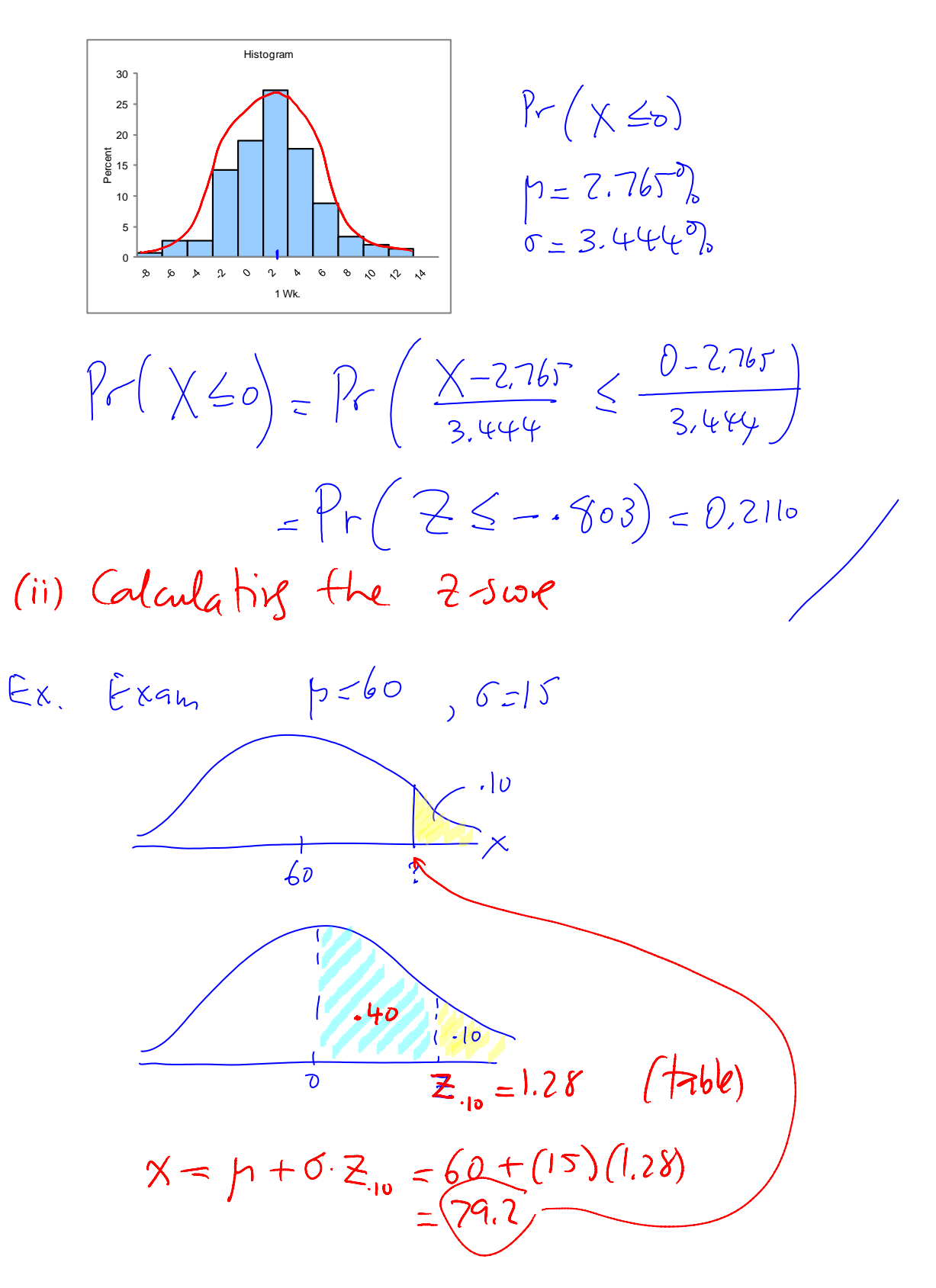